## DMRI data processing steps

ATR Neural Information Analysis Laboratories(Jan 11, 2017)

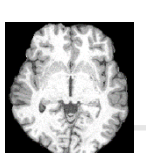

# batch files for fiber tracking

dmri\_process\_T1\_dicom\_convert.m dmri\_process\_T1\_bias\_correct.m MRI

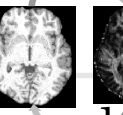

## Coregistration

dmri\_process\_images\_coregister.m dmri\_process\_FA\_image\_clean.m

dMRI

 $dmri\_process\_T1\_brain\_extract.m$   $/dmri\_process\_DWI\_import.m$ dmri\_process\_DWI\_motion\_correct.m dmri\_process\_DWI\_brain\_mask\_extract.m dmri\_process\_T1\_freesurfer.m dmri\_process\_FA\_image\_coreg\_create.m

## Parcellation & ROI generation

dmri\_process\_cortex\_import.m dmri\_process\_cortex\_parcel.m

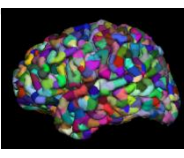

Preprocess

dmri\_process\_FA\_parcel\_volume\_files\_create.m dmri\_process\_fiber\_tracking\_mask\_create.m

Fiber tracking

dmri\_process\_fodf\_calc.m

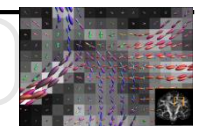

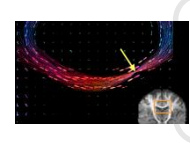

dmri\_process\_fiber\_tracking\_execute.m dmri\_process\_connection\_calc.m

## MRI data preprocessing

dmri\_process\_T1\_dicom\_convert.m dmri\_process\_T1\_bias\_correct.m dmri\_process\_T1\_brain\_extract.m

dmri\_process\_T1\_dicom\_convert.m

#### $DICOM \rightarrow NifTI(.nii)$ On a VBMEG basis.

dmri\_process\_T1\_bias\_correct.m

#### Bias correction by SPM8

dmri\_process\_T1\_brain\_extract.m

- NIfTI  $\rightarrow$  NIfTI-gz (.nii.gz)
- Brain extraction for FSL

## dMRI data preprocessing

dmri\_process\_DWI\_import.m

b0 b=1000

## $DICOM \rightarrow NIfTI$  (.nii.gz)

dmri\_process\_DWI\_motion\_correct.m

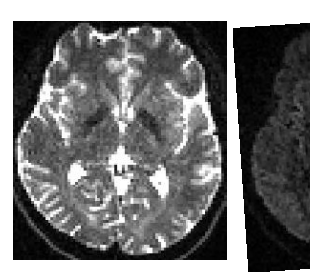

# ・・・

dmri\_process\_DWI\_import.m dmri\_process\_DWI\_motion\_correct.m dmri\_process\_DWI\_brain\_mask\_extract.m dmri\_process\_FA\_image\_coreg\_create.m

dmri\_process\_DWI\_brain\_mask\_extract.m

#### Brain extraction

dmri\_process\_FA\_image\_coreg\_create.m

Make an FA image.

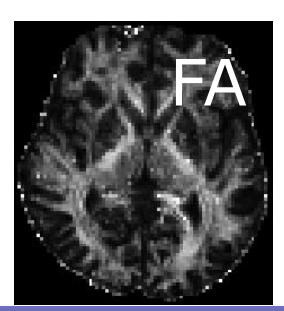

MRI – dMRI coregistration

## Coregistration

#### dmri\_process\_T1\_freesurfer.m

#### Freesurfer recon-all

dmri\_process\_images\_coregister.m

dmri\_process\_T1\_freesurfer.m dmri\_process\_images\_coregister.m dmri\_process\_FA\_image\_clean.m

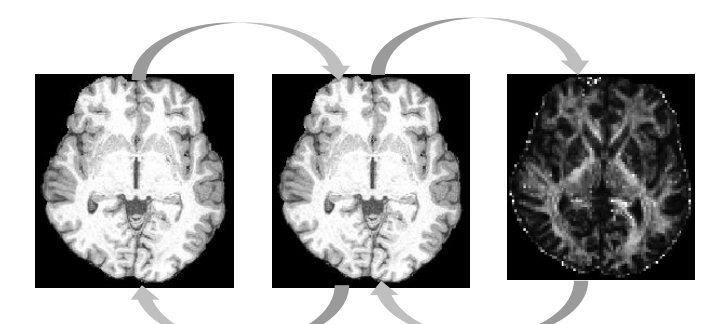

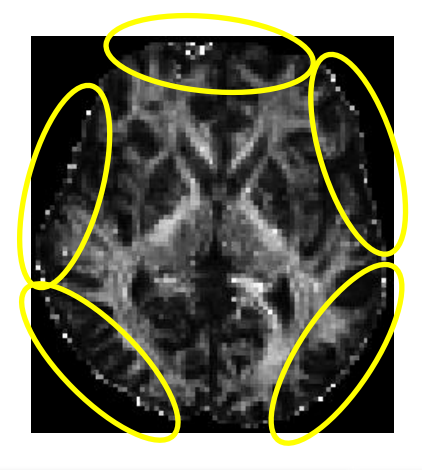

#### Freesurfer – MRI - dMRI Coregistration

dmri\_process\_FA\_image\_clean.m

Remove noisy white dots in FA.

## Parcellation & ROI generation

dmri\_process\_cortex\_import.m

## Make BRAIN-MAT of VBMEG.

dmri\_process\_cortex\_parcel.m

Cortical parcellation (.mat)

dmri\_process\_FA\_parcel\_volume\_files\_create.m

- Cortical parcellation (.label)

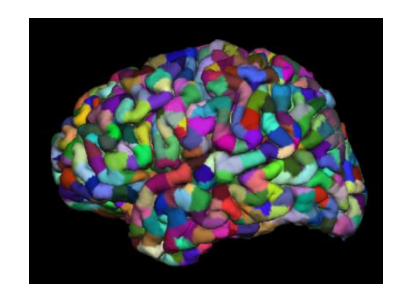

dmri\_process\_cortex\_import.m dmri\_process\_cortex\_parcel.m dmri\_process\_FA\_parcel\_volume\_files\_create.m dmri\_process\_fiber\_tracking\_mask\_create.m

- Surface ROI (.label)  $\rightarrow$  Volume ROI (.nii.gz)

dmri\_process\_fiber\_tracking\_mask\_create.m Make a white-matter ROI volume. $\rightarrow$ Fiber tracking mask

## Estimate fiber orientation distribution

#### dmri\_process\_fodf\_calc.m

Fiber orientation distribution function (fODF)

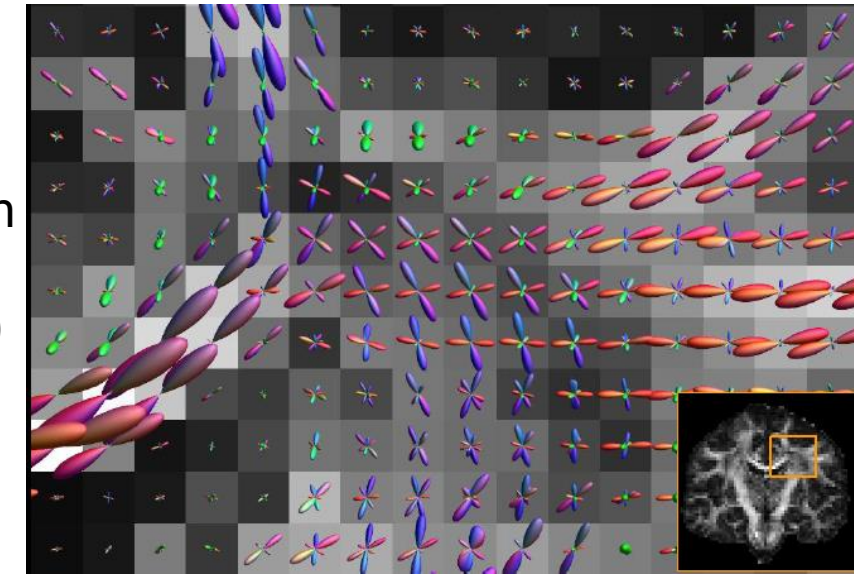

Tournier, OHBM2012 educational course slides

dmri\_process\_fodf\_calc.m

# Tracking fibers & Computing SC matrices

dmri\_process\_fiber\_tracking\_execute.m

- Conduct probabilistic tractography.
- Extract fibers reaching the ROIs.  $\mathbb{R}$

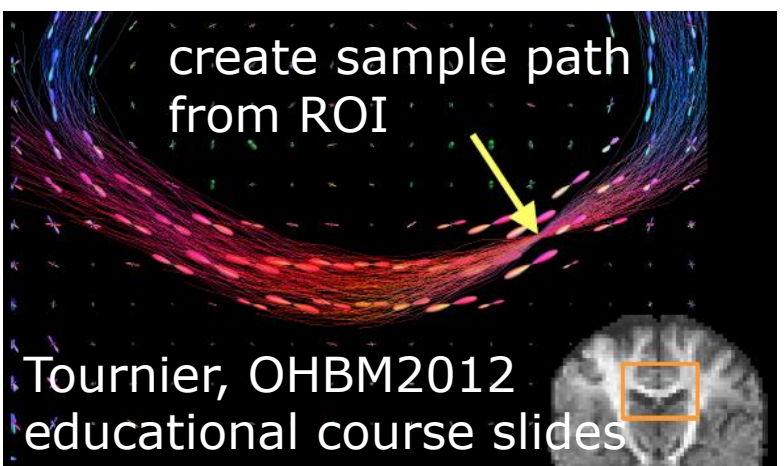

- Compute connectivity strength *c* between the ROIs.

*t s s t v v f f*  $c = \frac{J_t}{a} \times$ *f s* : # of fibers from seed ROI *vs* : # of voxels of seed ROI  $f_t$  :  $\#$  of fibers to target ROI *vt* : # of voxels of target ROI

- Calculate fiber length between the ROIs.

dmri\_process\_connection\_calc.m

- Set a threshold of connectivity strength *c*.

Transmission delay + local time constant

- Compute the time delays from the fiber lengths. dmri\_process\_fiber\_tracking\_execute.m dmri\_process\_connection\_calc.m